### **Controlador serie T 3200/T5200/T7200**

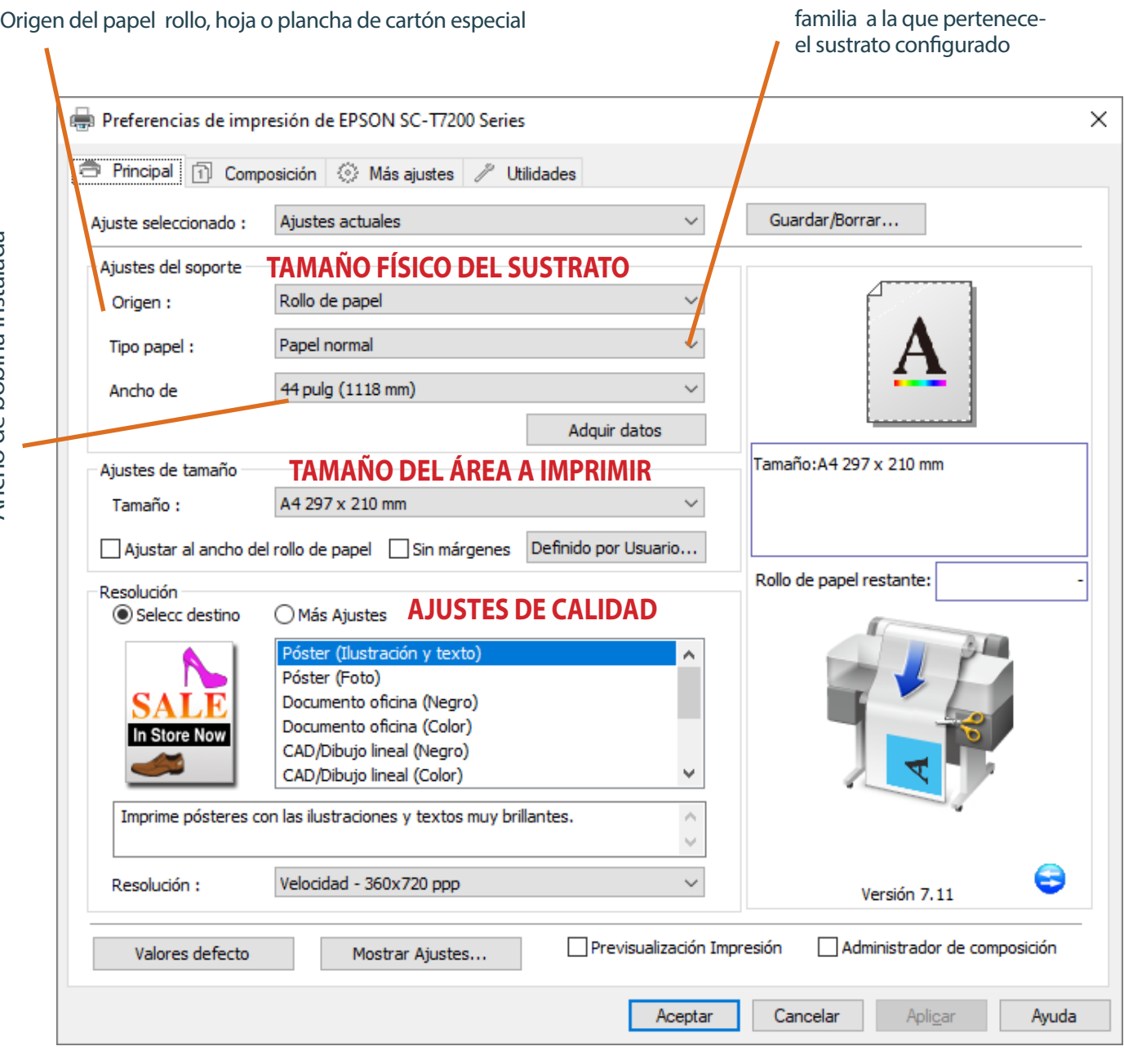

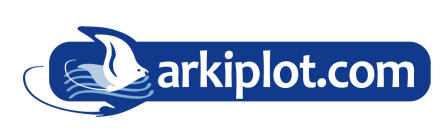

#### **MAQUINARIA DE OFICINA, IMPRENTA DIGITAL Y ARTES GRÁFICAS**

IMPRESIÓN GRAN FORMATO - SUBLIMACIÓN & PERSONALIZADO - MAQUINARIA GRÁFICA P AUXILIARES, CONSUMIBLES Y PAPEL

### **FAMILIAS DE SOPORTES**

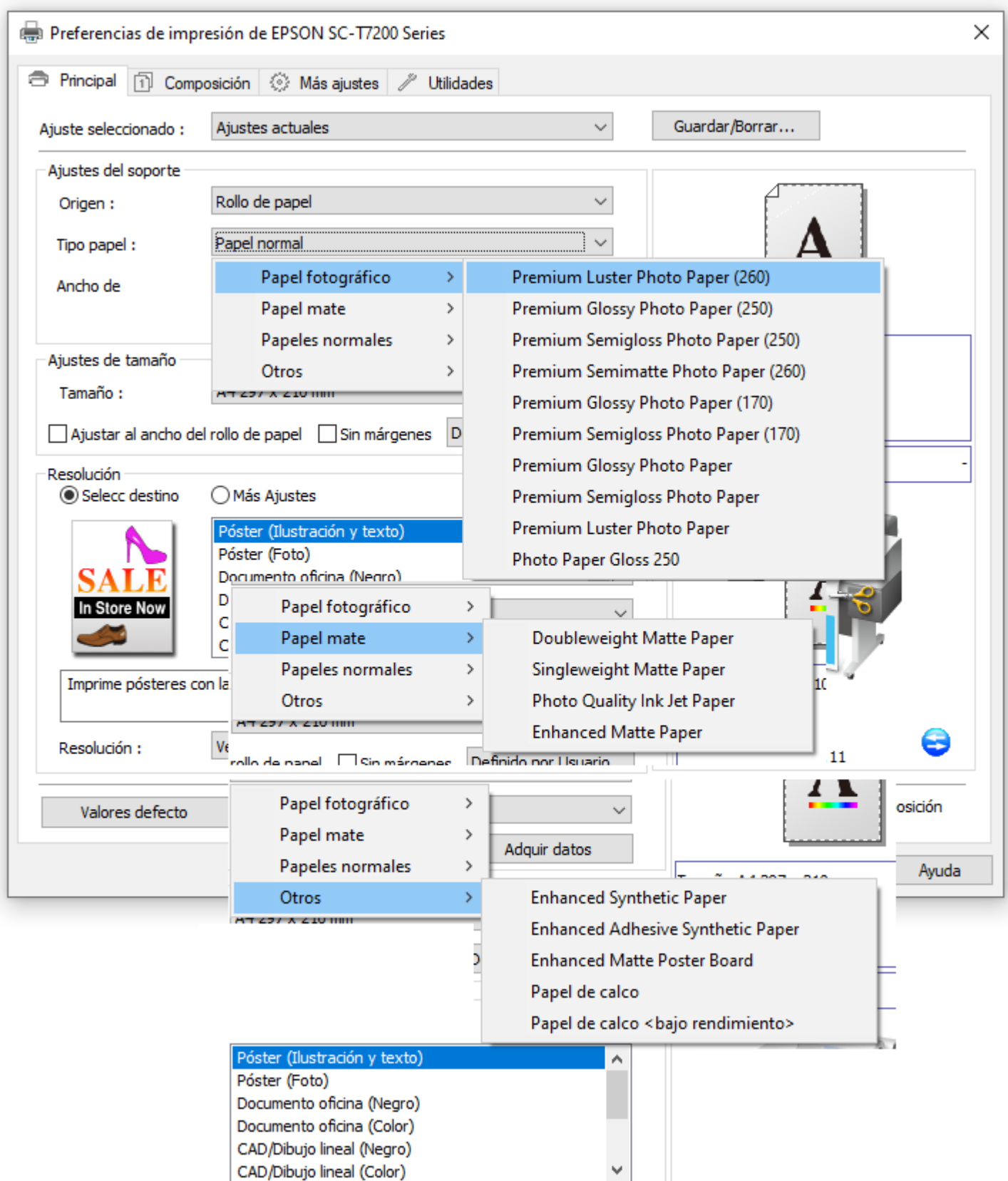

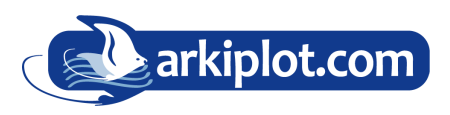

#### **MAQUINARIA DE OFICINA, IMPRENTA DIGITAL Y ARTES GRÁFICAS**

 $-434)968722350$  $\boxtimes$  arkiplot@arkiplot.com

IMPRESIÓN GRAN FORMATO - SUBLIMACIÓN & PERSONALIZADO - MAQUINARIA GRÁFICA P AUXILIARES, CONSUMIBLES Y PAPEL

## **AJUSTE DE COLOR CON PERFILES**

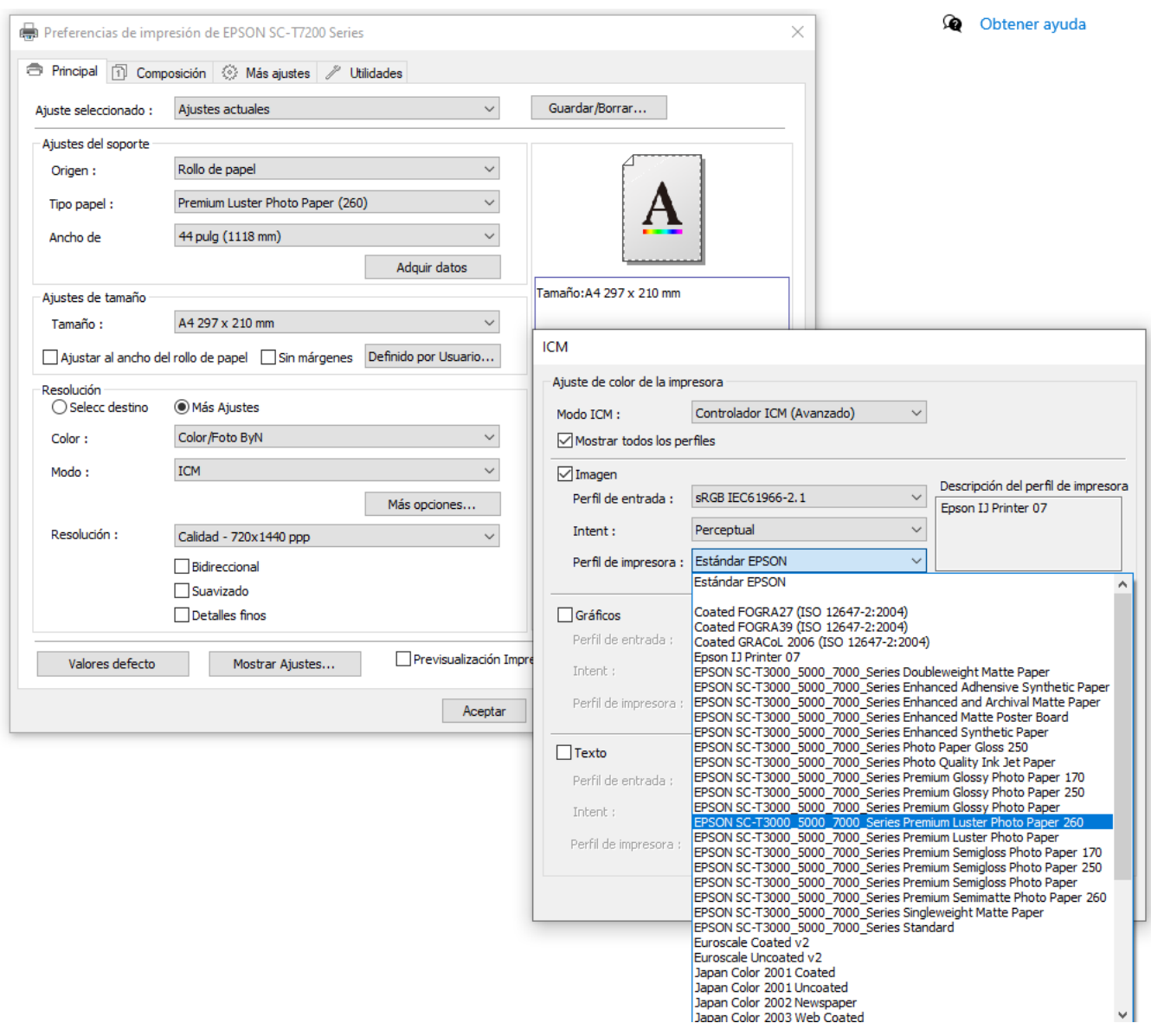

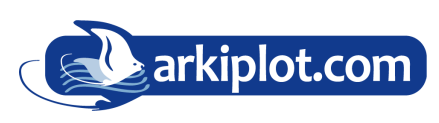

#### **MAQUINARIA DE OFICINA, IMPRENTA DIGITAL Y ARTES GRÁFICAS**

IMPRESIÓN GRAN FORMATO - SUBLIMACIÓN & PERSONALIZADO - MAQUINARIA GRÁFICA P AUXILIARES, CONSUMIBLES Y PAPEL

# **AJUSTE DE COLOR CON BÁSICO**

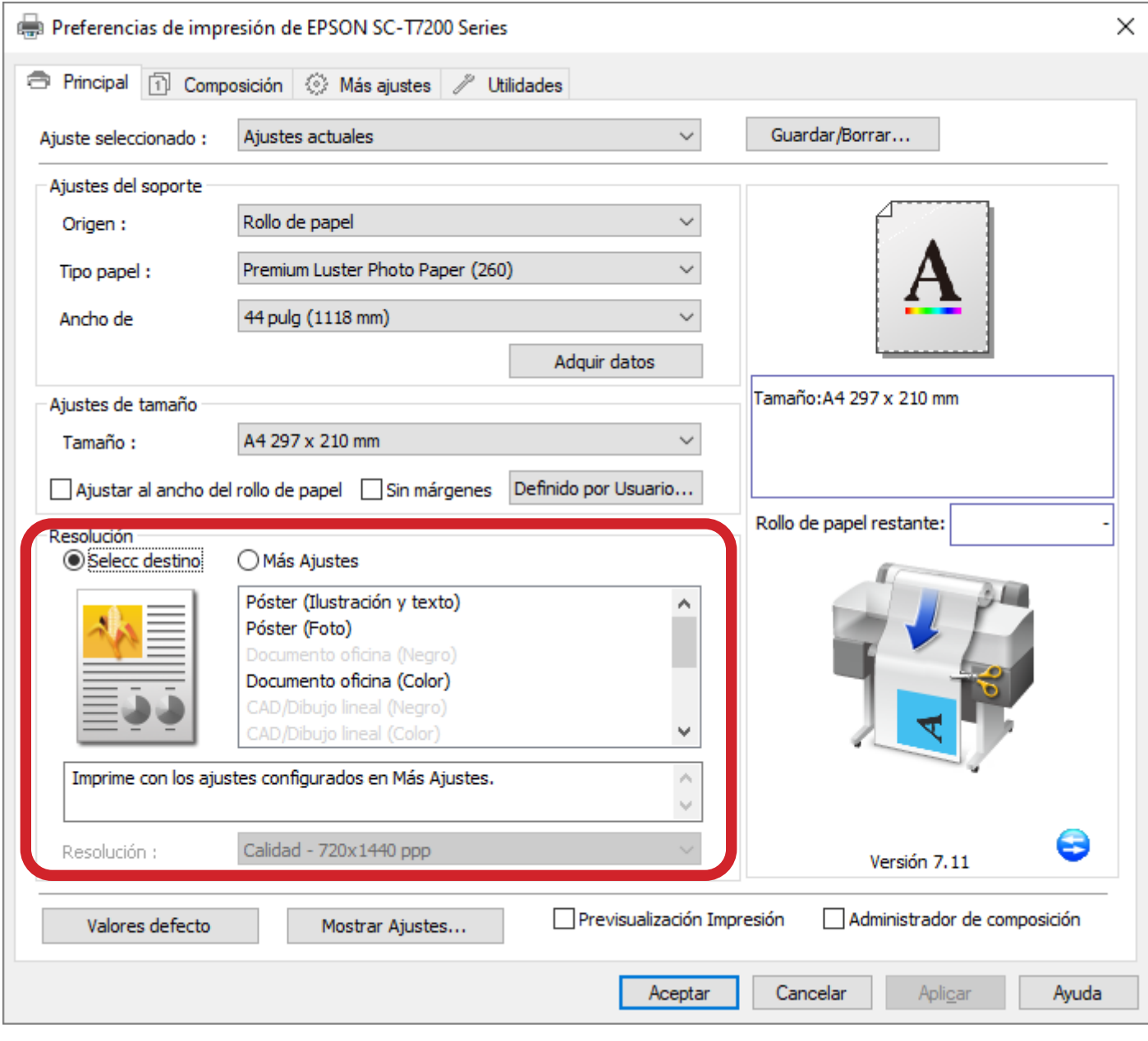

AJUSTES DE COLOR EN FUNCIÓN DEL TIPO DE PAPEL ELEGIDO

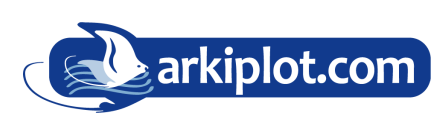

**MAQUINARIA DE OFICINA, IMPRENTA DIGITAL Y ARTES GRÁFICAS**

IMPRESIÓN GRAN FORMATO - SUBLIMACIÓN & PERSONALIZADO - MAQUINARIA GRÁFICA P AUXILIARES, CONSUMIBLES Y PAPEL

 $1+34$  968 722 350 arkiplot@arkiplot.com

### **AJUSTE DE LA DENSIDAD DE COLOR**

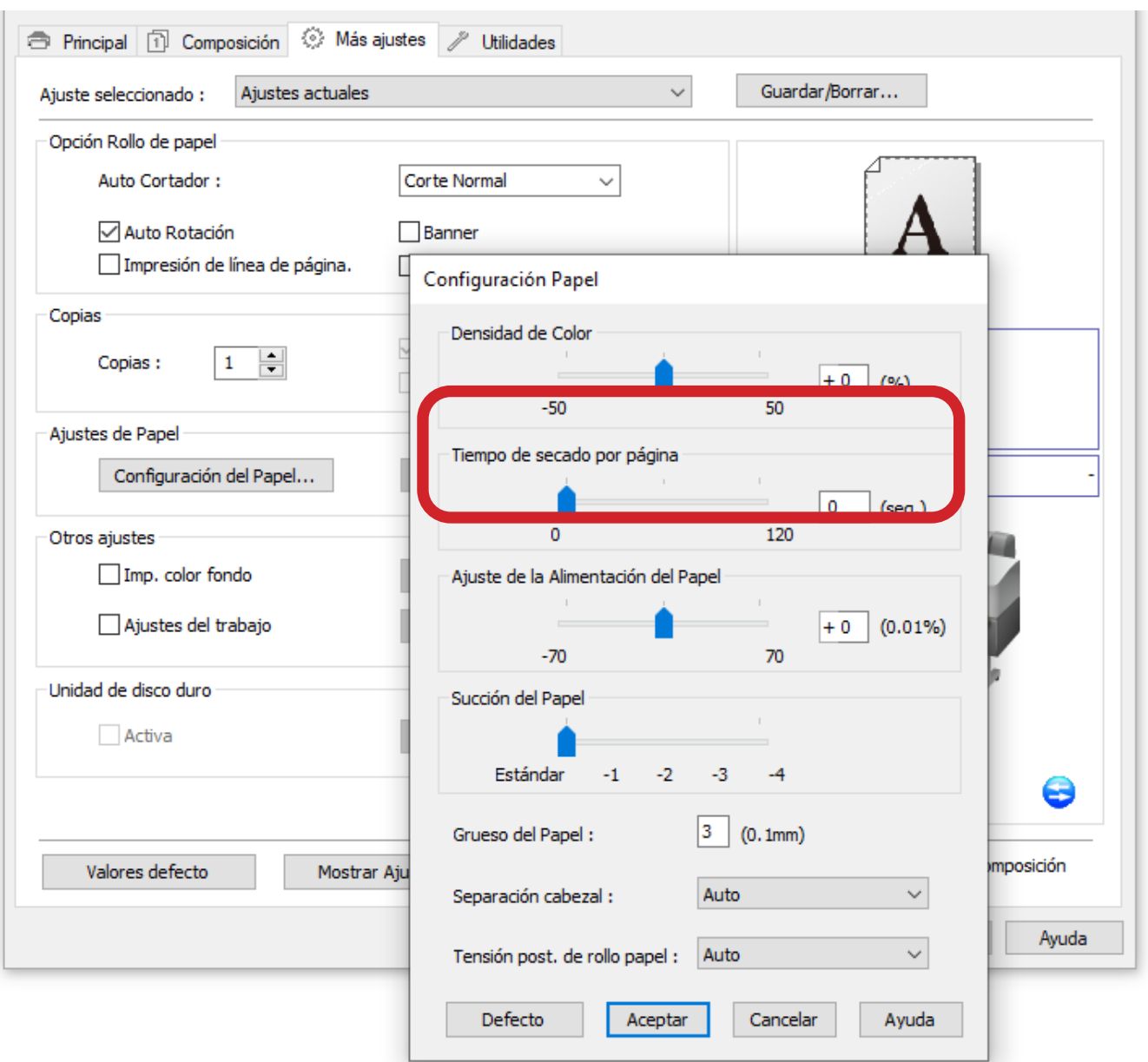

Permite ajustar la impresión al límite de tinta de un sustrato. Para ajustar el límite de tinta de manera más academica proceda de la siguiente manera:

Imprima un patrón de linealización consistente en parches sólidos de color cian, magenta, amarillo y negro.

El patrón de límite de tinta se imprime para determinar el punto más débil, es decir el punto en el que las gotas de tinta se depositan en la superficie del soporte dejando residuos que no se secan al instante.

Hay que imprimir un patrón nuevo por cada cambio de modo de resolución.

La configuración del porcentaje de densidad de color, para una misma resolución o modo de calidad, consigue que la impresora, imprimiendo el mismo número de puntos por pulgada (determinado por la resolución o modo de impresión elegido), expulse más tinta (valores positivos) o menos tinta (valores negativos).

Con una adecuada configuración de estos parámetros podemos imprimir manteniendo la calidad evitando repintes, manchas, problemas de secado… además del ahorro en tinta.

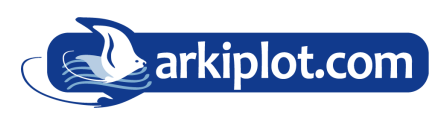

**MAQUINARIA DE OFICINA, IMPRENTA DIGITAL Y ARTES GRÁFICAS**

IMPRESIÓN GRAN FORMATO - SUBLIMACIÓN & PERSONALIZADO - MAQUINARIA GRÁFICA P AUXILIARES, CONSUMIBLES Y PAPEL

 $1+34$  968 722 350 X arkiplot@arkiplot.com